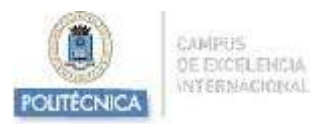

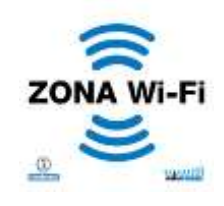

## **¿Qué hay que hacer a partir del martes 26 de abril para mantener la conexión a** *WIFIUPM* **o** *eduroam***?**

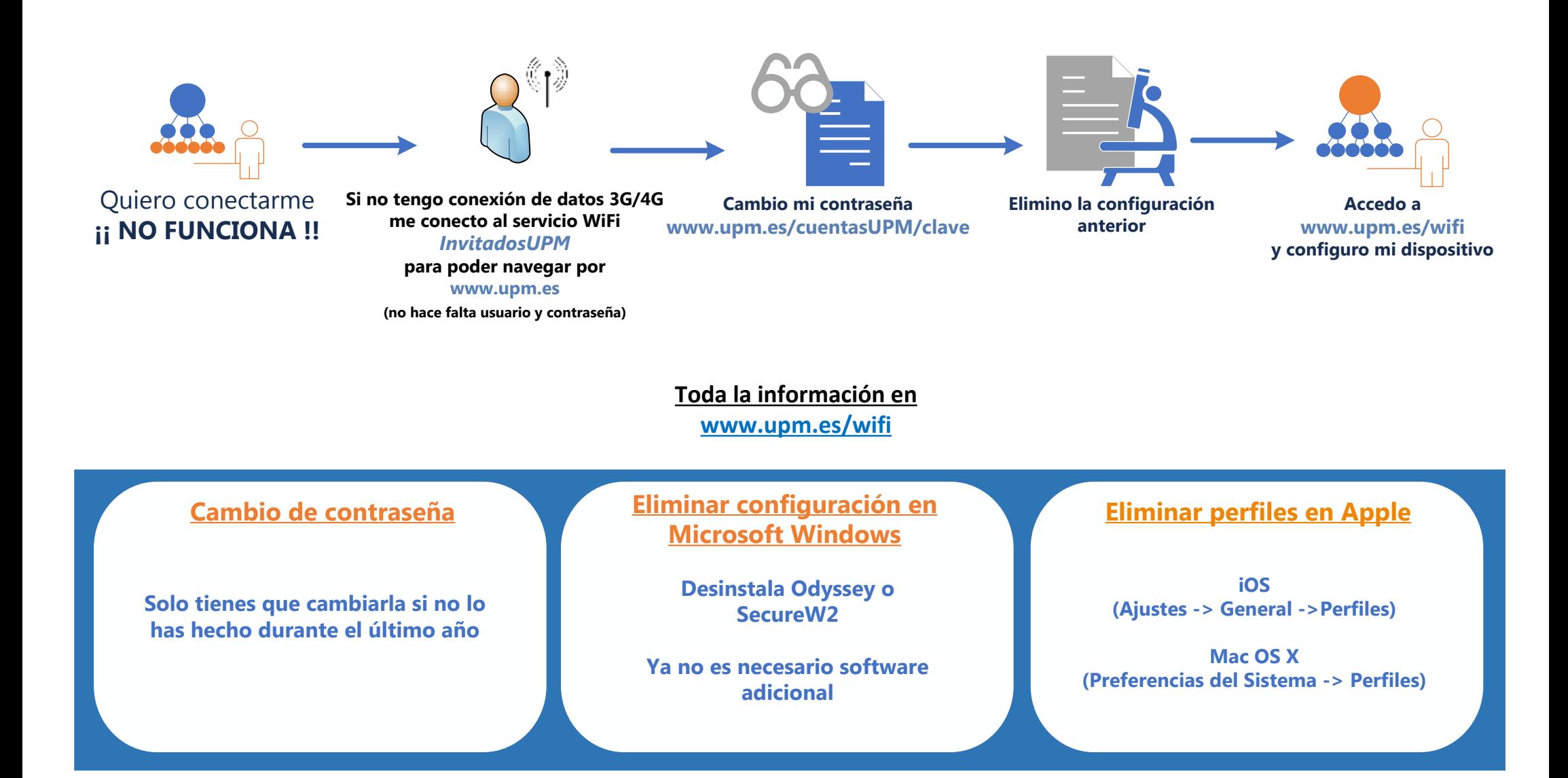

*Vicerrectorado de Servicios Informáticos y de Comunicación – Universidad Politécnica de Madrid*